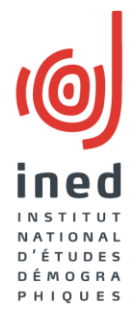

#### **Les imputations du fichier de l'enquête Famille et logements (EFL 2011)**

Programme Des lieux aux liens (LiLi), Groupe d'exploitation de l'enquête, Ined, 12 juin 2013

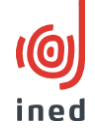

- Étude de la NR: par bulletin, par variable et par groupes de variables
- La désimputation du FPR
- Choix de l'ordre d'imputation
- Choix de la méthode d'imputation selon les variables
- Les critères de tri: quelles variables utiliser?
- Raffinement de la méthode par hot deck: éviter les effets de bord
- Les variables imputées: exemples

# Étude de la NR: par bulletin, par variable et par groupes de variables

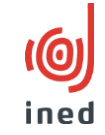

### →Les bulletins de l'enquête

- $-0.7\%$  de bulletins « presque vides »  $\rightarrow$  Exclus
- 72% de bulletins « presque pleins »
- 18% de bulletins avec un bloc manquant
- 5% avec deux, 2% avec 3

→On regarde la proportion de données manquantes

- par variable (on utilise les variables indicatrices « I\_ »)
- par groupes de variables: pour savoir si on impute par « paquets »

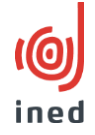

• Pourquoi?

Imputations non documentées

Qui créent parfois des incohérences

- Imputations déterministes qui ne nous convient pas dans certains cas
- Imputations partielles (on veut garder une même logique pour l'ensemble)

On supprime donc toutes les imputations SAUF pour la question q5sexe c (2663 cas où i q5sexe c=2: liste ABC et données EAR)

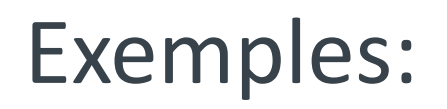

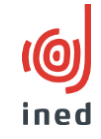

• Incohérences:

Q1anai. L'Insee a pris l'année du recensement brute (1) ou imputée (2) . On refait une imputation si I\_Q1anai  $= 2.$ 

• Imputations déterministes

Q7pacs : Non si NR

Sous enregistrements par rapport aux données du Ministère.

• Q9tps logr=1 si NR (Tout le temps si cohabitant)

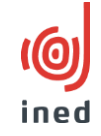

- Q11enfan. imputation selon petits enfants
- Q19 et Q25: imputations non documentées
- Q27grp. imputation non documentée.

• Dans le fichier enfant on supprime les enfants imputés (imputation non documentée 2614 enfants)

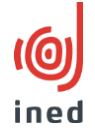

Pourquoi?

On a besoin de certaines variables pour en imputer d'autres.

Globalement, c'est l'ordre du questionnaire qui est respecté.

Regroupement éventuel de certaines variables:

Exemple des questions 6, 7 et 8

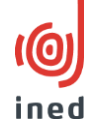

• On doit garder les cohérences entre la mise en couple, le pacs et le mariage

Cohérence d'événements Cohérence de dates

Donc on impute en créant une variable concaténée.

## Choix de la méthode d'imputation selon les variables

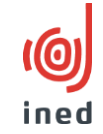

• Réponse implicite : « pas concerné », « non », « zéro »,  $\rightarrow$  Imputation déterministe

Frères et sœurs, demi-frères et demi-sœurs (question 2)

- Réponse non informative  $\rightarrow$  on « devine » la réponse à partir d'autres information du bulletin
	- Hot deck (donneur dans le fichier)
	- Cold deck (l'information vient d'ailleurs)

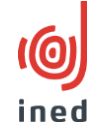

- Idée: on utilise l'information disponible pour inventer une information pertinente et probable.
- Méthode principalement utilisée dans notre programme.

Permet :

- L'absence de biais, variance conservée
	- →Conditionnellement au groupe (pas dans l'ensemble)
- Cohérence des imputations
	- $\rightarrow$ Ne pas créer des incohérences nouvelles
	- →Prendre de nombreuses valeurs du même donneur
	- →Éviter de « normaliser » les réponses (comme pour une imputation déterministe ex q9)

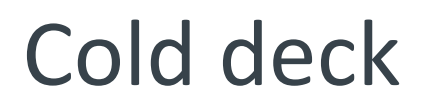

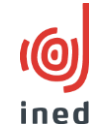

• On va chercher l'information ailleurs, soit dans un autre fichier, soit à partir de régularités connues.

Exemple: utilisation des tables de mortalité pour la survie des enfants du tableau 14

## Hot deck: les critères de tri: quelles variables utiliser?

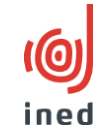

• Au départ, on tri par l'identifiant CABEFLA

→Réplicabilité, possibilité de modification (sauf pour les lieux)

• Pour faire des groupes le plus homogènes possible, on choisi les variables de tris

Quelle(s) variable(s) utiliser systématiquement ? Sexe/Age/Cs

Création des variables groupesimput, groupesimput2 et groupesimput3

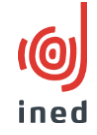

• On rajoute éventuellement une ou deux variables car liaison fonctionnelle ou statistique

Attention à avoir assez de donneurs…

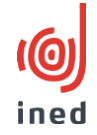

- On classe les individus (proc sort)
- Quand l'information que l'on cherche à imputer existe pour un individu, on met la valeur en réserve (donneur) (retain)
- Quand la valeur est manquante pour un individu on pioche dans la réserve. (receveur)

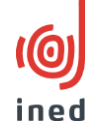

• Proc sort; by

Sexe age / age sexe

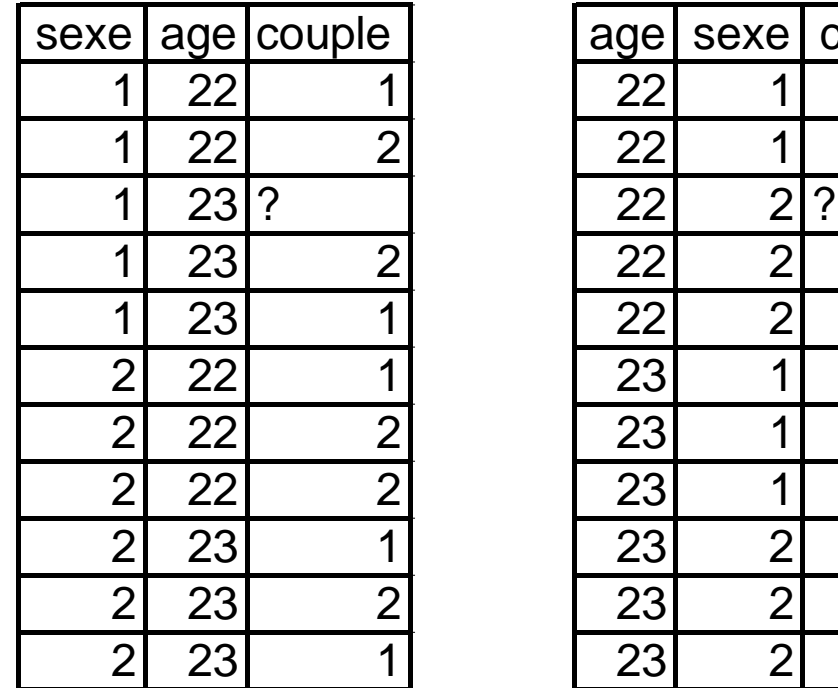

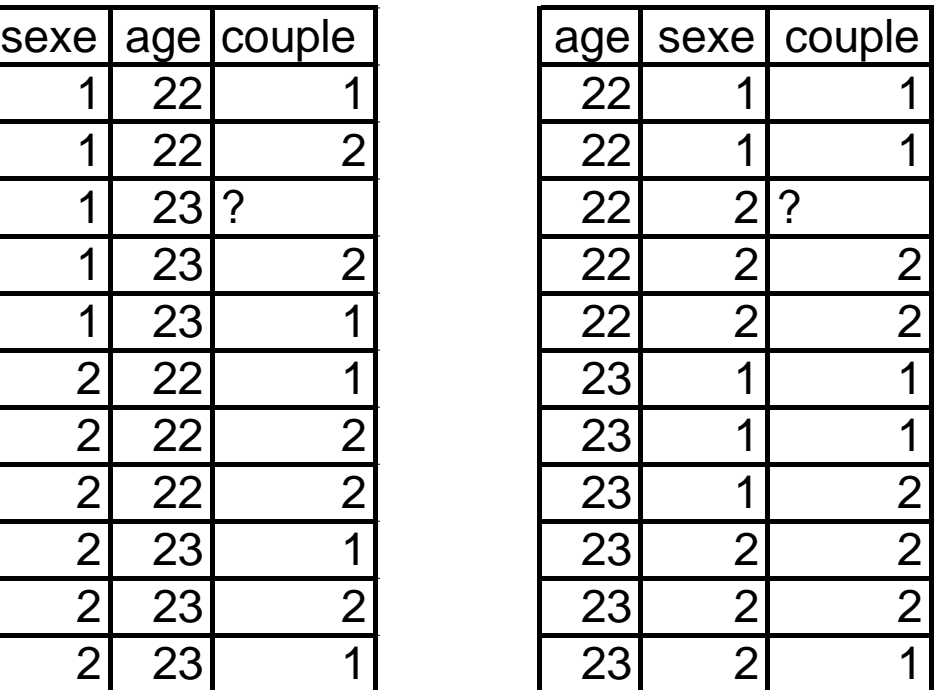

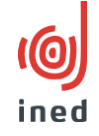

• Avec le premier tri (by sexe age) on a moins de cas où deux variables sont différentes, mais c'est un grand saut : la première femme (très jeune) sera éventuellement imputée avec la valeur du dernier homme (très vieux) ; avec le deuxième tri on a beaucoup de cas de petits sauts : le premier homme de chaque âge est imputé avec une femme d'un an de moins.

#### Raffinement de la méthode: éviter les effets de  $I(③)$ bord

• Éviter autant que possible que le premier d'un groupe soit manquant et que deux manquant se suivent. Éviter que le même donneur ne serve pour plusieurs receveurs

• Création de la variable NUM

## Exemple, programme sas

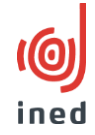

#### • Questions 7 et 8:

```
/* On impute pacs ET mariage lorsque les deux sont en nr.*/
Proc sort data=x.testimput ; By q3couple i q5sexe c groupesimput3; Run;
data x.testimput;
set x.testimput;
By q3couple i q5sexe c groupesimput3;
retain n ok n miss pb;
if first.groupesimput3 then do; 
   n_ok=1; n_miss=2;
end;
if q8mari not in ("Z"," ") and q7pacs not in ("Z"," ") then do; num=n ok;
   n_ok=n_ok+2; end;
else if q8mari in ("Z"," ") and q7pacs not in ("Z"," ") then do; num=n miss;
   n_miss=n_miss+2; end;
else kk=1;
if last.groupesimput3 then do; 
   if n ok < n miss then pb = 1;
end;
run;
```

```
Proc sort data=x.testimput ;
By q3couple_i q5sexe_c groupesimput3 num;/*on ajoute num pour eviter les effets de 
   bord*/
Run;
data x.testimput;
set x.testimput;
retain reserve;
retain reserve2;/*retain est fait sur le vecteur: la reserve*/
/*si il y a une reponse à mari on remplit la réserve*/
if q8mari not in ("Z"," ") and q7pacs not in ("Z"," ") then do;
reserve=q8mari; 
reserve2=q7pacs;
end;
/*si les réponses à année mari et année pacs sont vides on va piocher dans la réserve*/
if pacsmari="ZZ" then do;
q8mari_i=reserve;
q7pacs_i=reserve2; /*on impute*/
end;
drop reserve reserve2 num n miss n ok pb kk;
run;
```
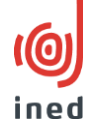

Les dates de naissance des enfants

### On fixe des rangs

- Les enfants des deux conjoints sont nés après les enfants d'un seul conjoint
- Les enfants partis sont plus vieux que les enfants du logement

On crée un fichier avec les enfants en colonnes

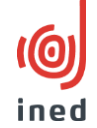

→« ancres » temporelles (18 ans de ego et du cjt, année d'enquête, dernier couple (année de mise en couple ou de rupture)

ancres si en couple actuellement : enfant de Ego avant couple : majoriteego - datecouple enfant de cjt avant couple : majoritecjt - datecouple enfant de couple : datecouple - anenquete ancres si pas en couple actuellement : enfant de Ego avant couple : majoriteego – anneerupture

 $\rightarrow$ Type d'événement précédent rempli, puis suivant

 $\rightarrow$  On utilise des donneurs complets

→Nombre d'enfants du couple, d'Ego, du conjoint actuel

→Homothétie sur les dates pour « boucher les trous »

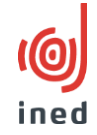

- Variables en plus: avec le suffixe i
- Ensemble des variables de la page 1, q11 et 12 Et années de naissance des enfants
- Reste à faire…

• Aucune imputation « parfaite »

Merci pour vos questions